## Prérequis techniques

Pour participer à une formation sur M@gistère, il est nécessaire d'avoir un poste de travail répondant à quelques prérequis techniques. Vous trouverez ici ces prérequis :

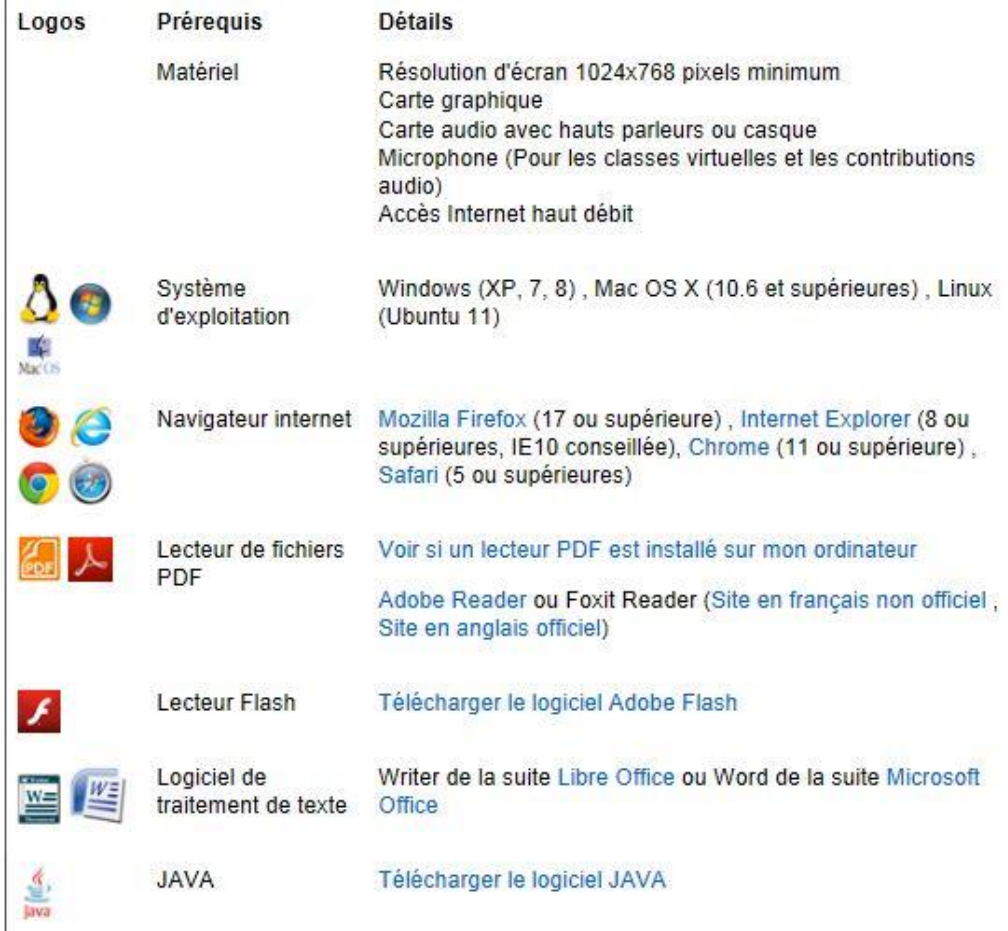

**1.** En prévision de votre moment de formation à M@gistère, il serait opportun de tester vos **identifiant/mot de passe de messagerie** qui – même s'ils vous permettent d'accéder à ladite messagerie – ne fonctionnent peut-être pas avec **M@gistère**.

Testez vos identifiant/mot de passe ici : [http://portail.ac-amiens.fr,](http://portail.ac-amiens.fr/) puis tentez d'accéder à *Formation à distance > M@gistère*

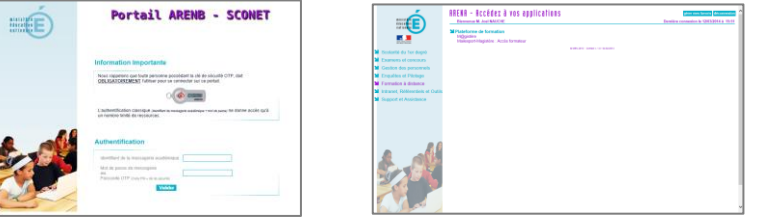

**2.** Ensuite pour pouvoir utiliser M@gistère d'une manière optimale, il faut que votre **ordinateur** soit **à jour**. Cela n'est pas très difficile à faire, mais il faut surtout penser que sans ces logiciels, M@gistère fonctionnera mal ou pas du tout…

Lors de la formation, nous aurons un peu de temps pour évoquer ces « problèmes » de prérequis techniques.

Par la suite, n'hésitez pas à contacter le conseiller TICE : [joel.nauche@ac-amiens.fr.](mailto:joel.nauche@ac-amiens.fr)

<https://www.mozilla.org/fr/firefox/new/>

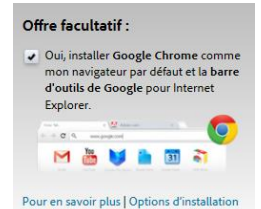

<http://www.adobe.com/fr/products/reader.html>

<http://get.adobe.com/fr/flashplayer/otherversions/> (attention, pensez à décocher l'installation imposée et non utile de Google Chrome, cochée par défaut…).

<http://fr.libreoffice.org/>

<http://www.java.com/fr/download/>